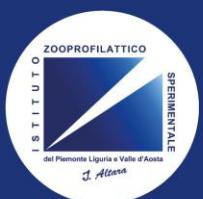

## istituto zooprofilattico sperimentale

del Piemonte, Liguria e Valle d'Aosta

Istituto Zooprofilattico Sperimentale

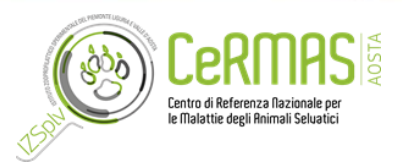

Il corso **«PSA - FAD INFORMATIVA RIVOLTA AGLI ESCURSIONISTI"**, si compone di un video esplicativo riguardante il virus e la sua diffusione nonchè nozioni sulla prevenzione. A conclusione della Fad si chiede la compilazione di un questionario di gradimento. Per accedere al corso è necessario:

Effettuare l'accesso al **Portale Formazione IZSPLV** all'indirizzo <https://formazione.izsto.it/> e cliccare sulla casella «REGISTRATI AL PORTALE» come indicato a lato.

Registrarsi inserendo i dati richiesti dalla procedura guidata.

Dalla sezione offerta formativa (vedi esempio a lato) iscriversi al corso per la «**PSA-FAD INFORMATIVA RIVOLTA AGLI ESCURSIONISTI**».

del Piemonte Liguria e Valle d'Aosta PORTALE FORMAZIONE GLI EVENTI A CUI PORTFOLIO AREA OFFERT/ AREA ALBO<br>DOCENTI ACCEDI REGISTRATI<br>AL PORTALE AL PORTALE PASSWORD<br>SMARRITA? INDIVIDUALE NOTIZIE DOWNLOAD FORMATIVA SONO ISCRITTO FORMATIVO **CLICK REGISTRAZIONE AL PORTALE** Per iniziare il processo di registrazione, immetti il tuo codice fiscale nel campo sottostante. **INSERIRE DATI RICHIESTI**  Codice Fiscale \* **CLICK DOPO INSERIMENTO COD. FISCALE** Avanti > Istituto Zooprofilattico Sperimentale del Piemonte Liguria e Valle d'Aosta **PORTALE FORMAZIONE Nome Cognome Iscritto GLI EVENTI A CUI**<br>Sono iscritto FORMAZIONE AREA<br>DOWNLOAD MODIFICA **CAMBIA**<br>PASSWORD MODIFICA **CLICK 1**<br>EVENTI FORMATIVI AI OUALI PUOI PARTECIPARE **RICERCA EVENTI** Mese/Anno  $\overline{\phantom{0}}$ PROSSIMI EVENTI RESIDENZIALI | CORSI FA<u>D APER</u>TI TUTTI GLI EVENTI Seleziona. Profilo Seleziona  $\overline{\phantom{0}}$ **CLICK 2**<br>**PRESENTAZIONE DEL PROGETTO SYLLABUS - COMPETENZE DIGITALI PER LA PA - Edizione** 15 Aprile-31 Dicembre 2022  $\overline{\phantom{0}}$ Sede Seleziona. Unica FCM  $\overline{\phantom{0}}$ Seleziona nica<br>Evento riservato ai dipendenti IZSTO - non accreditato ECM<br>Rivolto a tutti i profili professionali<br>Iscrizioni aperte fino al **31 Dicembre 2022** Titolo (contiene) Cerca Pulisci cembre 2022-31 Dicembre 2023<br>- FAD INFORMATIVA RIVOLTA AGLI ESCURSIONISTI - Edi itato ECM

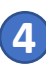

**5**

**3**

**2**

**1**

A seguire verrà inoltrata dal portale stesso una mail di avvenuta iscrizione.

*\*Per accedere al portale E-learning usa le stesse credenziali che usi per accedere al Portale Formazione*

PSA - FAD INFORMATIVA RIVOLTA AGLI ESCURSIONISTI - EDIZIONE UNICA 2 DICEMBRE 2022-31 DICEMBRE 2023

## **ISCRIZIONE** Sei iscritto al corso FAD.

**CLICK 3**

**\***l'accesso usando le stesse credenziali che hai usato per accedere a questo portale.

ORGANIZZATORE **IZSTO** 

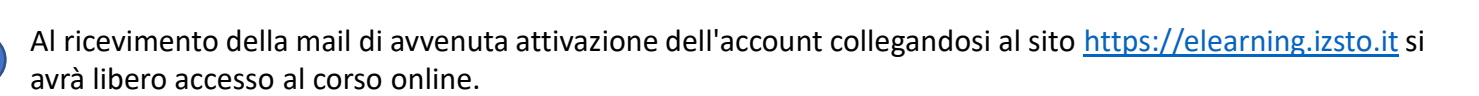

TO e a no

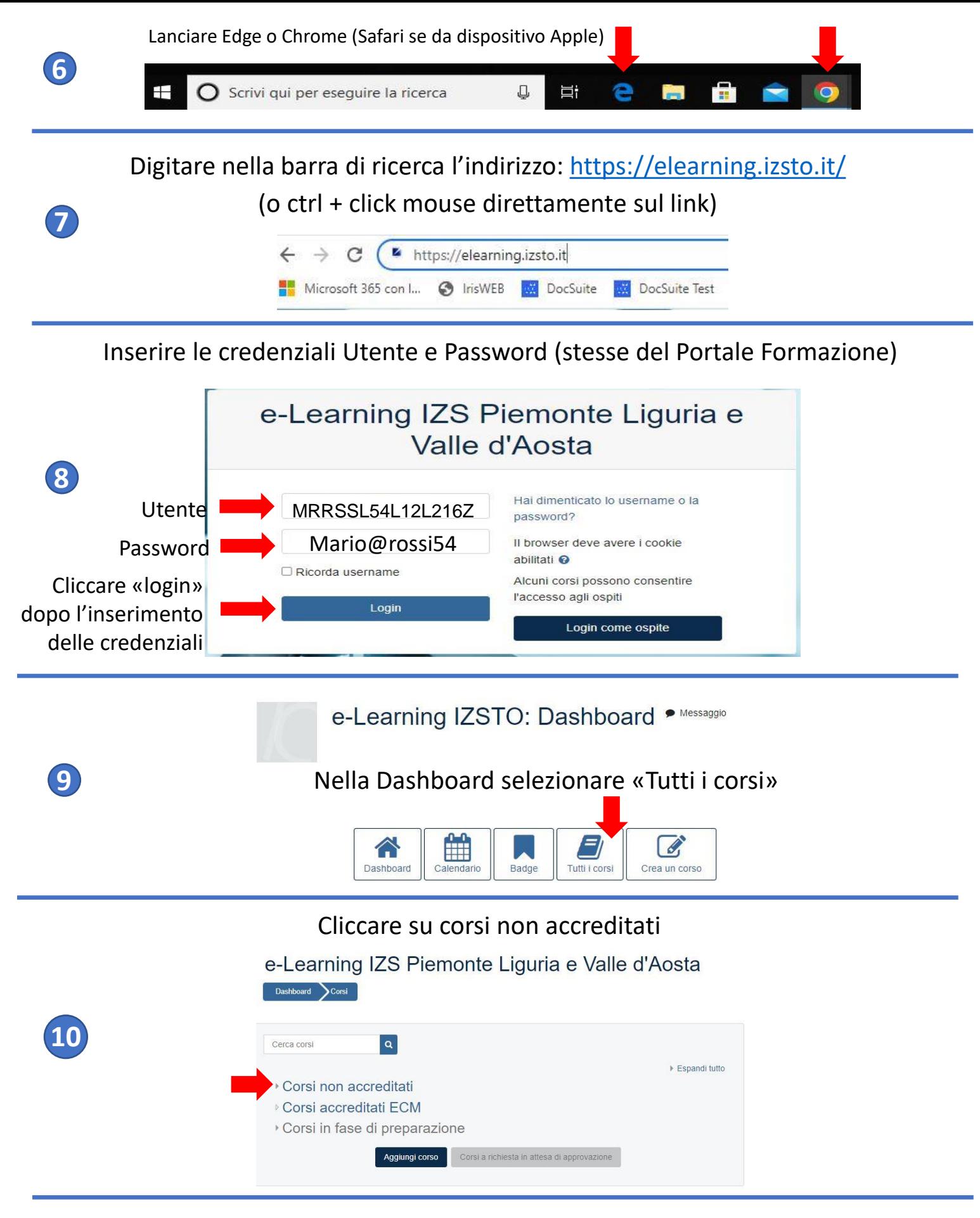

Scorrere la lista dei corsi fino al fondo e cliccare su PSA - INFORMAZIONI E NOTIZIE PER GLI ESCURSIONISTI

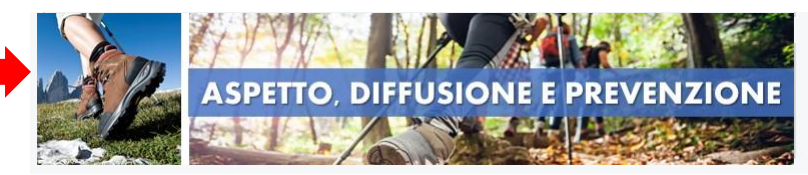

**11**